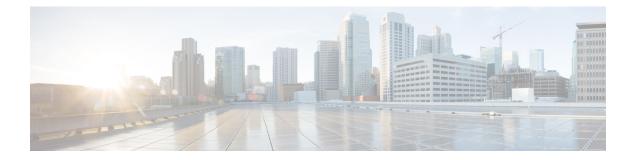

# **Punt Policing and Monitoring**

Punt policing protects the Route Processor (RP) from having to process noncritical traffic, which increases the CPU bandwidth available to critical traffic. Traffic is placed into different CPU queues based on various criteria. The Punt Policing and Monitoring feature allows you to police the punt rate on a per-queue basis.

- Information About Punt Policing and Monitoring, on page 1
- How to Configure Punt Policing and Monitoring, on page 2
- Configuration Examples for Punt Policing and Monitoring, on page 7
- Additional References, on page 7

## Information About Punt Policing and Monitoring

### **Overview of Punt Policing and Monitoring**

Packets received on an interface are punted to the Router Processor (RP) for various reasons. Some examples of these various reasons include, unicast and multicast control plane traffic that are destined for a routing protocol process running on the RP, and IP packets that generate Internet Control Message Protocol (ICMP) exceptions such as a Time to live (TTL) expiration. The RP has a limited capacity to process the punted packets, and while some of them are critical for the router operation and should not be dropped, some can be dropped without impacting the router operation.

Punt policing frees the RP from having to process noncritical traffic. Traffic is placed in queues based on various criteria, and you can configure the maximum punt rate for each queue which allows you to configure the system so that packets are less likely to be dropped from queues that contain critical traffic.

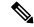

Note

Traffic on certain CPU queues could still be dropped, regardless of the configured punt rate, based on other criteria such as the queue priority, queue size, and traffic punt rate.

### Per-Interface Per-Cause Punt Policer

Per-interface per-cause (PIPC) punt policing is an enhancement to the Punt Policing and Monitoring feature that allows you to control and limit traffic per interface. From Cisco IOS XE Release 17.5.1, you can set the PIPC rate for all the control plane-punted traffic. When you set the PIPC rate, any traffic beyond the set limit is dropped, thereby enabling you to control the traffic during conditions such as L2 storming.

The PIPC punt policer configuration is supported for the following interfaces:

- Main interface
- Subinterface
- · Port channel
- · Port channel subinterface
- Tunnels
- PPPoE interface

# How to Configure Punt Policing and Monitoring

## **Configuring Punt Policing**

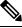

Note

Traffic on a specific CPU queue may be dropped irrespective of the configured maximum punt rate, based on the queue priority, queue size, and the configured traffic punt rate.

Perform this task to specify the maximum punt rate on the specified queue.

|        | Command or Action                                                                                                    | Purpose                                                                                                    |
|--------|----------------------------------------------------------------------------------------------------|----------------------------------------------------------------------------------------------------|
| Step 1 | enable                                                                                                    | Enables privileged EXEC mode. Enter your password, if prompted.                                                                                                    |
| Step 2 | configure terminal<br><b>Example:</b><br>Device# configure terminal                                                           | Enters the global configuration mode.                                                                                                    |
| Step 3 | platform qos-policer queue queue-id cir bc<br><b>Example:</b><br>Device(config)# platform qos-policer queue 20<br>384000 8000 | Enables punt policing on a queue, and specifies<br>the maximum punt rate on a per-queue basis.<br>cir— Indicates Committed Information Rate<br>(CIR). The range is 384000-20000000 bps.<br>bc— Indicates Committed Burts (BC). The<br>range is 8000-16000000 bps. |
| Step 4 | end<br><b>Example:</b><br>Device(config)# end                                                                                 | (Optional) Returns to privileged EXEC mode.                                                                                                    |

#### Procedure

## **Verifying Punt Policing**

### **Verifying Queue-Based Punt Policing**

Use the show platform software infrastructure punt statistics to display punt police statistics:

Router# show platform software infrastructure punt statistics UEA Punt Statistics

Global drops : 0

| Queue Name         |        | Drop count |
|--------------------|--------|------------|
| SW FORWARDING Q    | 0      | +<br>  0   |
| ROUTING PROTOCOL Q | 0      | 0          |
| ICMP Q             | 0      | 0          |
| HOST Q             | 57115  | 0          |
| ACL LOGGING Q      | 0      | 0          |
| STP Q              | 0      | 0          |
| L2 PROTOCOL Q      | 6571   | 0          |
| MCAST CONTROL Q    | 208839 | 0          |
| BROADCAST Q        | 4      | 0          |
| REP Q              | 0      | 0          |
| CFM Q              | 0      | 0          |
| CONTROL Q          | 0      | 0          |
| IP MPLS TTL Q      | 0      | 0          |
| DEFAULT MCAST Q    | 0      | 0          |
| MCAST ROUTE DATA Q | 0      | 0          |
| MCAST MISMATCH Q   | 0      | 0          |
| RPF FAIL Q         | 0      | 0          |
| ROUTING THROTTLE Q | 87     | 0          |
| MCAST Q            | 0      | 0          |
| MPLS OAM Q         | 0      | 0          |
| IP MPLS MTU Q      | 0      | 0          |
| PTP Q              | 0      | 0          |
| LINUX ND Q         | 0      | 0          |
| KEEPALIVE Q        | 0      | 0          |
| ESMC Q             | 0      | 0          |
| FPGA BFD Q         | 0      | 0          |
| FPGA CCM Q         | 0      | 0          |
| FPGA CFE Q         | 0      | 0          |
| L2PT DUP Q         | 0      | 0          |

### **Verifying Punt Policing Statistics**

Use the show platform hardware pp active infrastructure pi npd rx policer command to display the punt policing statistics for all queues.

| Ring |     | Queue Nam        | ie  | Punt rate | Burst rate |
|------|-----|------------------|-----|-----------|------------|
| 0    | -+- | SW FORWARDING    | 0 1 | 500       | 1000       |
| 1    | i   | ROUTING PROTOCOL | ~ . | 500       | 1000       |
| 2    |     | ICMP             | QI  | 500       | 1000       |
| 3    |     | HOST             | QI  | 1000      | 2000       |
| 4    |     | ACL LOGGING      | QΙ  | 500       | 1000       |
| 5    |     | STP              | QI  | 3000      | 6000       |
| 6    |     | L2 PROTOCOL      | QΙ  | 1000      | 2000       |
| 7    |     | MCAST CONTROL    | QI  | 1000      | 2000       |
| 8    |     | BROADCAST        | QI  | 1000      | 2000       |
| 9    |     | REP              | QΙ  | 3000      | 6000       |
| 10   |     | BGP LDP          | QI  | 3000      | I 6000     |

| 11 | CONTROL Q          | 1000 |   | 2000  |
|----|--------------------|------|---|-------|
| 12 | IP MPLS TTL Q      | 1000 |   | 2000  |
| 13 | DEFAULT MCAST Q    | 500  |   | 1000  |
| 14 | MCAST ROUTE DATA Q | 500  |   | 1000  |
| 15 | MCAST HIGH PRI Q   | 1000 |   | 2000  |
| 16 | RPF FAIL Q         | 500  |   | 1000  |
| 17 | ROUTING THROTTLE Q | 500  |   | 1000  |
| 18 | MCAST Q            | 500  | 1 | 1000  |
| 19 | MPLS OAM Q         | 1000 |   | 2000  |
| 20 | IP MPLS MTU Q      | 500  | 1 | 1000  |
| 21 | PTP Q              | 3000 | 1 | 6000  |
| 22 | LINUX ND Q         | 500  |   | 1000  |
| 23 | KEEPALIVE Q        | 1000 | 1 | 2000  |
| 24 | ESMC Q             | 3000 | 1 | 6000  |
| 25 | FPGA BFD Q         | 4000 |   | 8000  |
| 26 | FPGA CCM Q         | 4000 |   | 8000  |
| 27 | FPGA CFE Q         | 1000 | 1 | 2000  |
| 28 | L2PT DUP Q         | 4000 |   | 8000  |
| 29 | TDM CTRL Q         | 3000 |   | 6000  |
| 30 | ICMP UNREACHABLE Q | 500  | 1 | 1000  |
| 31 | SSFPD Q            | 6000 | 1 | 12000 |

## Router# show platform hardware pp active infrastructure pi npd rx policer PUNT POLICER

| Ring | Queue Name         |      | Burst rate |
|------|--------------------|------|------------|
| 0    | SW FORWARDING Q    | 500  | 1000       |
| 1    | ROUTING PROTOCOL Q | 500  | 1000       |
| 2    | ICMP Q             | 500  | 1000       |
| 3    | HOST Q             | 1000 | 2000       |
| 4    | ACL LOGGING Q      | 500  | 1000       |
| 5    | STP Q              | 3000 | 6000       |
| 6    | L2 PROTOCOL Q      | 1000 | 2000       |
| 7    | MCAST CONTROL Q    | 1000 | 2000       |
| 8    | BROADCAST Q        | 500  | 1000       |
| 9    | REP Q              | 3000 | I 6000     |
| 10   | CFM Q              | 3000 | 6000       |
| 11   | CONTROL Q          | 1000 | 2000       |
| 12   | IP MPLS TTL Q      | 1000 | 2000       |
| 13   | DEFAULT MCAST Q    | 500  | 1000       |
| 14   | MCAST ROUTE DATA Q | 500  | 1000       |
| 15   | MCAST MISMATCH Q   | 500  | 1000       |
| 16   | RPF FAIL Q         | 500  | 1000       |
| 17   | ROUTING THROTTLE Q | 500  | 1000       |
| 18   | MCAST Q            | 500  | 1000       |
| 19   | MPLS OAM Q         | 1000 | 2000       |
| 20   | IP MPLS MTU Q      | 500  | 1000       |
| 21   | PTP Q              | 3000 | I 6000     |
| 22   | LINUX ND Q         | 500  | 1000       |
| 23   | KEEPALIVE Q        | 1000 | 2000       |
| 24   | ESMC Q             | 3000 | I 6000     |
| 25   | FPGA BFD Q         | 3000 | I 6000     |
| 26   | FPGA CCM Q         | 3000 | I 6000     |
| 27   | FPGA CFE Q         | 3000 | I 6000     |
| 28   | L2PT DUP Q         | 4000 | I 8000     |

Router#show platform hardware pp active infrastructure pi npd rx policer PUNT POLICER

| Ring | a I | Queue Name         | Punt rate | Burst rate |
|------|-----|--------------------|-----------|------------|
|      | +-  | +                  |           | +          |
| 0    |     | SW FORWARDING Q    | 500       | 1000       |
| 1    |     | ROUTING PROTOCOL Q | 500       | 1000       |

| 3       HOST Q       1000       2000         4       ACL LOGGING Q       500       1000         5       STP Q       3000       6000         6       L2 PROTOCOL Q       1000       2000         7       MCAST CONTROL Q       1000       2000         8       BROADCAST Q       500       1000         9       REP Q       3000       6000         10       CFM Q       3000       6000         11       CONTROL Q       1000       2000         12       IP MPLS TTL Q       1000       2000         13       DEFAULT MCAST Q       500       1000         14       MCAST ROUTE DATA Q       500       1000         15       MCAST ROUTE DATA Q       500       1000         16       RPF FAIL Q       500       1000         17       ROUTING THROTTLE Q       500       1000         18       MCAST Q       500       1000         19       MPLS OAM Q       1000       2000         20       IP MPLS MTU Q       9000       10000         21       PTP Q       3000       6000         22       LINUX ND Q       500                                                                             | 2  | 1 | ICMP             | 0 | 1 | 500  | 10  | 00 |
|----------------------------------------------------------------------------------------------------|----|---|------------------|---|---|------|-----|----|
| 5       STP Q       3000       6000         6       L2 PROTOCOL Q       1000       2000         7       MCAST CONTROL Q       1000       2000         8       BROADCAST Q       500       1000         9       REP Q       3000       6000         10       CFM Q       3000       6000         11       CONTROL Q       1000       2000         12       IP MPLS TIL Q       1000       2000         13       DEFAULT MCAST Q       500       1000         14       MCAST ROUTE DATA Q       500       1000         15       MCAST MISMATCH Q       500       1000         15       MCAST MISMATCH Q       500       1000         16       RPF FAIL Q       500       1000         17       ROUTING THROTTLE Q       500       1000         18       MCAST Q       500       1000         19       MPLS OAM Q       1000       2000         20       IP MPLS MTU Q       9000       10000         21       PTP Q       3000       6000         22       LINUX ND Q       500       1000         23       KEEPALIVE Q       10                                                                       | 3  | i | HOST             | õ | Ì | 1000 | 20  | 00 |
| 6       L2 PROTOCOL Q       1000       2000         7       MCAST CONTROL Q       1000       2000         8       BROADCAST Q       500       1000         9       REP Q       3000       6000         10       CFM Q       3000       6000         11       CONTROL Q       1000       2000         12       IP MPLS TTL Q       1000       2000         13       DEFAULT MCAST Q       500       1000         14       MCAST ROUTE DATA Q       500       1000         15       MCAST MISMATCH Q       500       1000         16       RPF FAIL Q       500       1000         17       ROUTING THROTILE Q       500       1000         18       MCAST Q       500       1000         19       MPLS OAM Q       10000       2000         20       IP MPLS MTU Q       9000       10000         21       PTP Q       3000       6000         22       LINUX ND Q       500       1000         23       KEEPALIVE Q       1000       2000         24       ESMC Q       3000       6000         25       FPGA BFD Q       4000                                                                       | 4  | Ì | ACL LOGGING      | Q | 1 | 500  | 10  | 00 |
| 7       MCAST CONTROL Q       1000       2000         8       BROADCAST Q       500       1000         9       REP Q       3000       6000         10       CFM Q       3000       6000         11       CONTROL Q       1000       2000         12       IP MPLS TTL Q       1000       2000         13       DEFAULT MCAST Q       500       1000         14       MCAST ROUTE DATA Q       500       1000         15       MCAST MISMATCH Q       500       1000         16       RPF FAIL Q       500       1000         17       ROUTING THROTILE Q       500       1000         18       MCAST Q       500       10000         19       MPLS OAM Q       10000       2000         20       IP MPLS MTU Q       9000       10000         21       PTP Q       30000       6000         22       LINUX ND Q       500       1000         23       KEEPALIVE Q       1000       2000         24       ESMC Q       3000       6000         25       FPGA BFD Q       4000       8000         26       FPGA CFE Q       3000                                                                       | 5  |   | STP              | Q |   | 3000 | 60  | 00 |
| 8         BROADCAST Q         500         1000           9         REP Q         3000         6000           10         CFM Q         3000         6000           11         CONTROL Q         1000         2000           12         IP MPLS TTL Q         1000         2000           13         DEFAULT MCAST Q         500         1000           14         MCAST ROUTE DATA Q         500         1000           15         MCAST MISMATCH Q         500         1000           16         RPF FAIL Q         500         1000           17         ROUTING THROTTLE Q         500         1000           18         MCAST Q         500         1000           19         MPLS OAM Q         1000         2000           20         IP MPLS MTU Q         9000         10000           21         PTP Q         3000         6000           22         LINUX ND Q         500         1000           23         KEEPALIVE Q         1000         2000           24         ESMC Q         3000         6000           25         FPGA BFD Q         4000         8000           26         FP | 6  |   | L2 PROTOCOL      | Q |   | 1000 | 20  | 00 |
| 9       REP Q       3000         6000         10       CFM Q         3000         6000         11       CONTROL Q         1000         2000         12       IP MPLS TTL Q         1000         2000         13       DEFAULT MCAST Q         500         1000         14       MCAST ROUTE DATA Q         500         1000         15       MCAST MISMATCH Q         500         1000         16       RPF FAIL Q         500         1000         17       ROUTING THROTTLE Q         500         1000         18       MCAST Q         500         1000         19       MPLS OAM Q         1000         2000         20       IP MPLS MTU Q         9000         10000         21       PTP Q         3000         6000         22       LINUX ND Q         500         1000         23       KEEPALIVE Q         1000         2000         24       ESMC Q         3000         6000         25       FPGA BFD Q         4000         8000         26       FPGA CFM Q         2000         4000         27       FPGA CFE Q         3000         6000                                          | 7  |   | MCAST CONTROL    | Q |   | 1000 | 20  | 00 |
| 10       CFM Q       3000       6000         11       CONTROL Q       1000       2000         12       IP MPLS TTL Q       1000       2000         13       DEFAULT MCAST Q       500       1000         14       MCAST ROUTE DATA Q       500       1000         15       MCAST MISMATCH Q       500       1000         16       RPF FAIL Q       500       1000         17       ROUTING THROTTLE Q       500       1000         18       MCAST Q       500       1000         19       MPLS OAM Q       1000       2000         20       IP MPLS MTU Q       9000       10000         21       IP MPLS MTU Q       9000       10000         22       LINUX ND Q       500       1000         23       KEEPALIVE Q       1000       2000         24       ESMC Q       3000       6000         25       FPGA BFD Q       4000       8000         26       FPGA CFE Q       3000       6000         27       FPGA CFE Q       3000       6000                                                                                                    | 8  |   | BROADCAST        | Q |   | 500  | 10  | 00 |
| 11       CONTROL Q       1000       2000         12       IP MPLS TTL Q       1000       2000         13       DEFAULT MCAST Q       500       1000         14       MCAST ROUTE DATA Q       500       1000         15       MCAST MISMATCH Q       500       1000         16       RPF FAIL Q       500       1000         17       ROUTING THROTTLE Q       500       1000         18       MCAST Q       500       1000         19       MPLS OAM Q       1000       2000         20       IP MPLS MTU Q       9000       10000         21       PTP Q       3000       6000         22       LINUX ND Q       500       1000         23       KEEPALIVE Q       1000       2000         24       ESMC Q       3000       6000         25       FPGA BFD Q       4000       8000         26       FPGA CFE Q       2000       4000         27       FPGA CFE Q       3000       6000                                                                                                    | 9  |   | REP              | Q |   | 3000 | 60  | 00 |
| 12       IP MPLS TTL Q       1000       2000         13       DEFAULT MCAST Q       500       1000         14       MCAST ROUTE DATA Q       500       1000         15       MCAST MISMATCH Q       500       1000         16       RPF FAIL Q       500       1000         17       ROUTING THROTTLE Q       500       1000         18       MCAST Q       500       1000         19       MPLS OAM Q       1000       2000         20       IP MPLS MTU Q       9000       10000         21       PTP Q       3000       6000         22       LINUX ND Q       500       1000         23       KEEPALIVE Q       1000       2000         24       ESMC Q       3000       6000         25       FPGA BFD Q       4000       8000         26       FPGA CCM Q       2000       4000         27       FFGA CFE Q       3000       6000                                                                                                    | 10 |   | CFM              | Q |   | 3000 | 60  | 00 |
| 13       DEFAULT MCAST Q       500       1000         14       MCAST ROUTE DATA Q       500       1000         15       MCAST MISMATCH Q       500       1000         16       RPF FAIL Q       500       1000         17       ROUTING THROTTLE Q       500       1000         18       MCAST Q       500       1000         19       MPLS OAM Q       1000       2000         20       IP MPLS MTU Q       9000       10000         21       PTP Q       3000       6000         22       LINUX ND Q       500       1000         23       KEEPALIVE Q       1000       2000         24       ESMC Q       3000       6000         25       FPGA BFD Q       4000       8000         26       FPGA CCM Q       2000       4000         27       FPGA CFE Q       3000       6000                                                                                                    | 11 |   | CONTROL          | Q |   | 1000 | 20  | 00 |
| 14       MCAST ROUTE DATA Q       500       1000         15       MCAST MISMATCH Q       500       1000         16       RPF FAIL Q       500       1000         17       ROUTING THROTTLE Q       500       1000         18       MCAST Q       500       1000         19       MPLS OAM Q       1000       2000         20       IP MPLS MTU Q       9000       10000         21       PTP Q       3000       6000         22       LINUX ND Q       500       1000         23       KEEPALIVE Q       1000       2000         24       ESMC Q       3000       6000         25       FPGA BFD Q       4000       8000         26       FPGA CCM Q       2000       4000         27       FPGA CFE Q       3000       6000                                                                                                    | 12 |   | IP MPLS TTL      | Q |   | 1000 | 20  | 00 |
| 15       MCAST MISMATCH Q       500       1000         16       RPF FAIL Q       500       1000         17       ROUTING THROTTLE Q       500       1000         18       MCAST Q       500       1000         19       MPLS OAM Q       1000       2000         20       IP MPLS MTU Q       9000       10000         21       PTP Q       3000       6000         22       LINUX ND Q       500       1000         23       KEEPALIVE Q       1000       2000         24       ESMC Q       3000       6000         25       FPGA BFD Q       4000       8000         26       FPGA CCM Q       2000       4000         27       FFGA CFE Q       3000       6000                                                                                                    | 13 |   | DEFAULT MCAST    | Q |   | 500  | 10  | 00 |
| 16       RPF FAIL Q       500       1000         17       ROUTING THROTTLE Q       500       1000         18       MCAST Q       500       1000         19       MPLS OAM Q       1000       2000         20       IP MPLS MTU Q       9000       10000         21       PTP Q       3000       6000         22       LINUX ND Q       500       1000         23       KEEPALIVE Q       1000       2000         24       ESMC Q       3000       6000         25       FPGA BFD Q       4000       8000         26       FPGA CCM Q       2000       4000         27       FPGA CFE Q       3000       6000                                                                                                    | 14 |   | MCAST ROUTE DATA | Q |   | 500  | 10  | 00 |
| 17       ROUTING THROTTLE Q       500       1000         18       MCAST Q       500       1000         19       MPLS OAM Q       1000       2000         20       IP MPLS MTU Q       9000       10000         21       PTP Q       3000       6000         22       LINUX ND Q       500       1000         23       KEEPALIVE Q       1000       2000         24       ESMC Q       3000       6000         25       FPGA BFD Q       4000       8000         26       FPGA CCM Q       2000       4000         27       FPGA CFE Q       3000       6000                                                                                                    | 15 |   | MCAST MISMATCH   | Q |   | 500  | 10  | 00 |
| 18       MCAST Q       500       1000         19       MPLS OAM Q       1000       2000         20       IP MPLS MTU Q       9000       10000         21       PTP Q       3000       6000         22       LINUX ND Q       500       1000         23       KEEPALIVE Q       1000       2000         24       ESMC Q       3000       6000         25       FPGA BFD Q       4000       8000         26       FPGA CCM Q       2000       4000         27       FPGA CFE Q       3000       6000                                                                                                    | 16 |   | RPF FAIL         | Q |   | 500  | 10  | 00 |
| 19       MPLS OAM Q       1000       2000         20       IP MPLS MTU Q       9000       10000         21       PTP Q       3000       6000         22       LINUX ND Q       500       1000         23       KEEPALIVE Q       1000       2000         24       ESMC Q       3000       6000         25       FPGA BFD Q       4000       8000         26       FPGA CCM Q       2000       4000         27       FPGA CFE Q       3000       6000                                                                                                    | 17 |   | ROUTING THROTTLE | Q |   | 500  | 10  | 00 |
| 20       IP MPLS MTU Q       9000       10000         21       PTP Q       3000       6000         22       LINUX ND Q       500       1000         23       KEEPALIVE Q       1000       2000         24       ESMC Q       3000       6000         25       FPGA BFD Q       4000       8000         26       FPGA CCM Q       2000       4000         27       FPGA CFE Q       3000       6000                                                                                                    | 18 |   | MCAST            | Q |   | 500  | 10  | 00 |
| 21       PTP Q       3000       6000         22       LINUX ND Q       500       1000         23       KEEPALIVE Q       1000       2000         24       ESMC Q       3000       6000         25       FPGA BFD Q       4000       8000         26       FPGA CCM Q       2000       4000         27       FPGA CFE Q       3000       6000                                                                                                    | 19 |   | MPLS OAM         | Q |   | 1000 | 20  | 00 |
| 22       INUX ND Q       500       1000         23       KEEPALIVE Q       1000       2000         24       ESMC Q       3000       6000         25       FPGA BFD Q       4000       8000         26       FPGA CCM Q       2000       4000         27       FPGA CFE Q       3000       6000                                                                                                    | 20 |   | IP MPLS MTU      | Q |   | 9000 | 100 | 00 |
| 23       KEEPALIVE Q       1000       2000         24       ESMC Q       3000       6000         25       FPGA BFD Q       4000       8000         26       FPGA CCM Q       2000       4000         27       FPGA CFE Q       3000       6000                                                                                                    | 21 |   | PTP              | Q |   | 3000 | 60  | 00 |
| 24     ESMC Q     3000     6000       25     FPGA BFD Q     4000     8000       26     FPGA CCM Q     2000     4000       27     FPGA CFE Q     3000     6000                                                                                                    | 22 |   | LINUX ND         | Q |   | 500  | 10  | 00 |
| 25                   FPGA BFD Q         4000           8000           26                   FPGA CCM Q           2000           4000           27                   FPGA CFE Q           3000           6000                                                                                                    | 23 |   | KEEPALIVE        | Q |   | 1000 | 20  | 00 |
| 26                   FPGA CCM Q         2000         4000           27                   FPGA CFE Q         3000         6000                                                                                                    | 24 |   | ESMC             | Q |   | 3000 | 60  | 00 |
| 27   FPGA CFE Q   3000   6000                                                                                                    | 25 |   | FPGA BFD         | Q |   | 4000 | 80  | 00 |
|                                                                                                    | 26 |   | FPGA CCM         | Q | 1 | 2000 | 40  | 00 |
| 28   L2PT DUP Q   4000   8000                                                                                                    | 27 |   | FPGA CFE         | Q | 1 | 3000 | 60  | 00 |
|                                                                                                    | 28 |   | L2PT DUP         | Q |   | 4000 | 80  | 00 |

Use the show platform software infrastructure punt statistics command to view the statistics on the RSP3 module.

Router#

Global drops : 0

|                    | Rx count | Drop count |
|--------------------|----------|------------|
| SW FORWARDING Q    |          | 0          |
| ROUTING PROTOCOL Q | 0        | 0          |
| ICMP Q             | 0        | 0          |
| HOST Q             | 0        | 0          |
| ACL LOGGING Q      | 0        | 0          |
| STP Q              | 0        | 0          |
| L2 PROTOCOL Q      | 0        | 0          |
| MCAST CONTROL Q    | 0        | 0          |
| BROADCAST Q        | 0        | 0          |
| REP Q              | 0        | 0          |
| BGP LDP Q          | 0        | 0          |
| CONTROL Q          | 0        | 0          |
| IP MPLS TTL Q      | 0        | 0          |
| DEFAULT MCAST Q    | 0        | I 0        |
| MCAST ROUTE DATA Q | 0        | I 0        |
| MCAST MISMATCH Q   | 0        | 0          |
| RPF FAIL Q         | 0        | 0          |
| ROUTING THROTTLE Q | 0        | 0          |
| MCAST Q            | 0        | 0          |
| MPLS OAM Q         | 0        | 0          |
| IP MPLS MTU Q      | 0        | 0          |
| PTP Q              | 0        | 0          |
| LINUX ND Q         | 0        | 0          |
| KEEPALIVE Q        | 0        | I 0        |
| ESMC Q             | 0        | 0          |
| FPGA BFD Q         | 0        | 0          |

| FPGA CCM Q         | 0 | 0 |
|--------------------|---|---|
| FPGA CFE Q         | 0 | 0 |
| L2PT DUP Q         | 0 | 0 |
| TDM CTRL Q         | 0 | 0 |
| ICMP UNREACHABLE Q | 0 | 0 |
| SSFP Q             | 0 | 0 |
| MIRROT Q           | 0 | 0 |

Use the show platform hardware pp active feature gos policer cpu all 1 command to clear the statistics of all the CPU queues.

Use the show platform hardware pp active feature gos policer cpu all 0 command to clear the statistics of a particular CPU queue.

```
Internal Qnum: 1
                   Queue Name: SW FORWARDING Q
Policer conform: 0 (packets) 0 (bytes)
Policer exceed: 0 (packets) 0 (bytes)
RM Drops: 0 (packets) 0 (bytes)
Policer commit rate is: 1000000, Policer burst commit is 100000
Internal Qnum: 2 Queue Name: ROUTING PROTOCOL Q
Policer conform: 0 (packets) 0 (bytes)
Policer exceed: 0 (packets) 0 (bytes)
RM Drops: 0 (packets) 0 (bytes)
Policer commit rate is: 1000000, Policer burst commit is 100000
Internal Qnum: 31 Queue Name: ICMP UNREACHABLE Q
Policer conform: 0 (packets) 0 (bytes)
```

Policer exceed: 0 (packets) 0 (bytes) RM Drops: 0 (packets) 0 (bytes) Policer commit rate is: 1000000, Policer burst commit is 100000

Internal Qnum: 32 Queue Name: SSFPD Q Policer conform: 0 (packets) 0 (bytes) Policer exceed: 0 (packets) 0 (bytes) RM Drops: 0 (packets) 0 (bytes) Policer commit rate is: 1000000, Policer burst commit is 100000

Use show platform hardware pp active feature gos policer cpu 3 0 to display the queue specific statistics.

```
Internal Qnum: 4 Queue Name: HOST Q
Policer conform: 0 (packets) 0 (bytes)
Policer exceed: 0 (packets) 0 (bytes)
RM Drops: 0 (packets) 0 (bytes)
Policer commit rate is: 12000000, Policer burst commit is 3000000
```

3 — queueId of CPU and 0 - show stats

Use the show platform hardware pp active feature qos policer cpu all 0 to display the output after adding the drop cause. Following commands are applicable only for RSP3 module:

```
Internal Qnum: 8000CPU
Port num: 0
Policer conform: 0 (packets) 0 (bytes)
Policer exceed: 0 (packets) 0 (bytes)
Policer commit rate is: 500000 bps, Policer burst commit is 16000 bytes
```

## **Configuration Examples for Punt Policing and Monitoring**

### **Example: Configuring Punt Policing**

The following example shows how to enable punt-policing:

```
Router# enable
Router# configure terminal
Router(config)# platform qos-policer queue 3 384000 8000
```

## **Additional References**

#### **Related Documents**

| Related Topic                                                                                                    | Document Title                               |
|----------------------------------------------------------------------------------------------------|----------------------------------------------|
| QoS commands: complete command syntax, command<br>modes, command history, defaults, usage guidelines, and<br>examples | ~ •                                          |
| Traffic marking                                                                                                    | "Marking Network Traffic" module             |
| Traffic policing                                                                                                    | "Traffic Policing" module                    |
| Traffic policing and shaping concepts and overview information                                                        | "Policing and Shaping Overview" module       |
| Modular quality of service command-line interface<br>(MQC)                                                            | "Applying QoS Features Using the MQC" module |

#### Standards

| Standard | Title |
|----------|-------|
| None     |       |

#### MIBs

| MIB  | MIBs Link                                                                                                    |  |
|------|----------------------------------------------------------------------------------------------------|--|
| None | To locate and download MIBs for selected platforms, Cisco IOS XE Software releases, and feat sets, use Cisco MIB Locator found at the following URL: |  |
|      | http://www.cisco.com/go/mibs                                                                                                    |  |

### **RFCs**

| RFC  | Title |
|------|-------|
| None |       |

#### **Technical Assistance**

| Description                                                                                                    | Link |
|----------------------------------------------------------------------------------------------------|------|
| The Cisco Support and Documentation website provides<br>online resources to download documentation, software,<br>and tools. Use these resources to install and configure<br>the software and to troubleshoot and resolve technical<br>issues with Cisco products and technologies. Access to<br>most tools on the Cisco Support and Documentation<br>website requires a Cisco.com user ID and password. |      |